## Connecting the Bluetooth Keyboard.

The Bluetooth Keyboard will be paired to the device prior to delivery and once paired can be turned on and off without needing to be paired each time. Only if the device is rebuilt may there be a need to pair the keyboard to the device again.

Do not attempt this process if you are in close proximity (less than 10 metres) of another device that is also pairing the keyboard. If you do so, you may inadvertently connect the keyboard from another device.

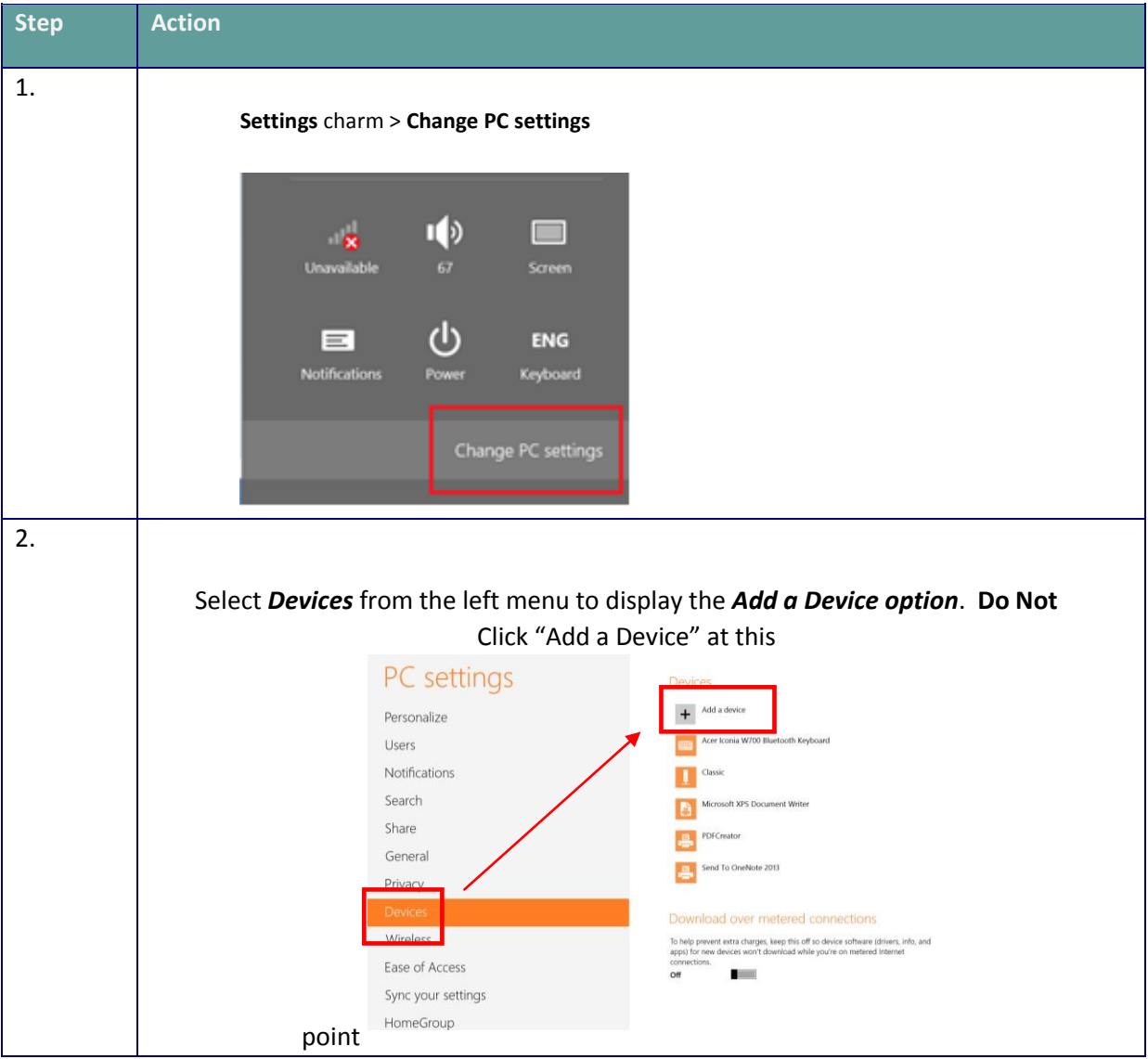

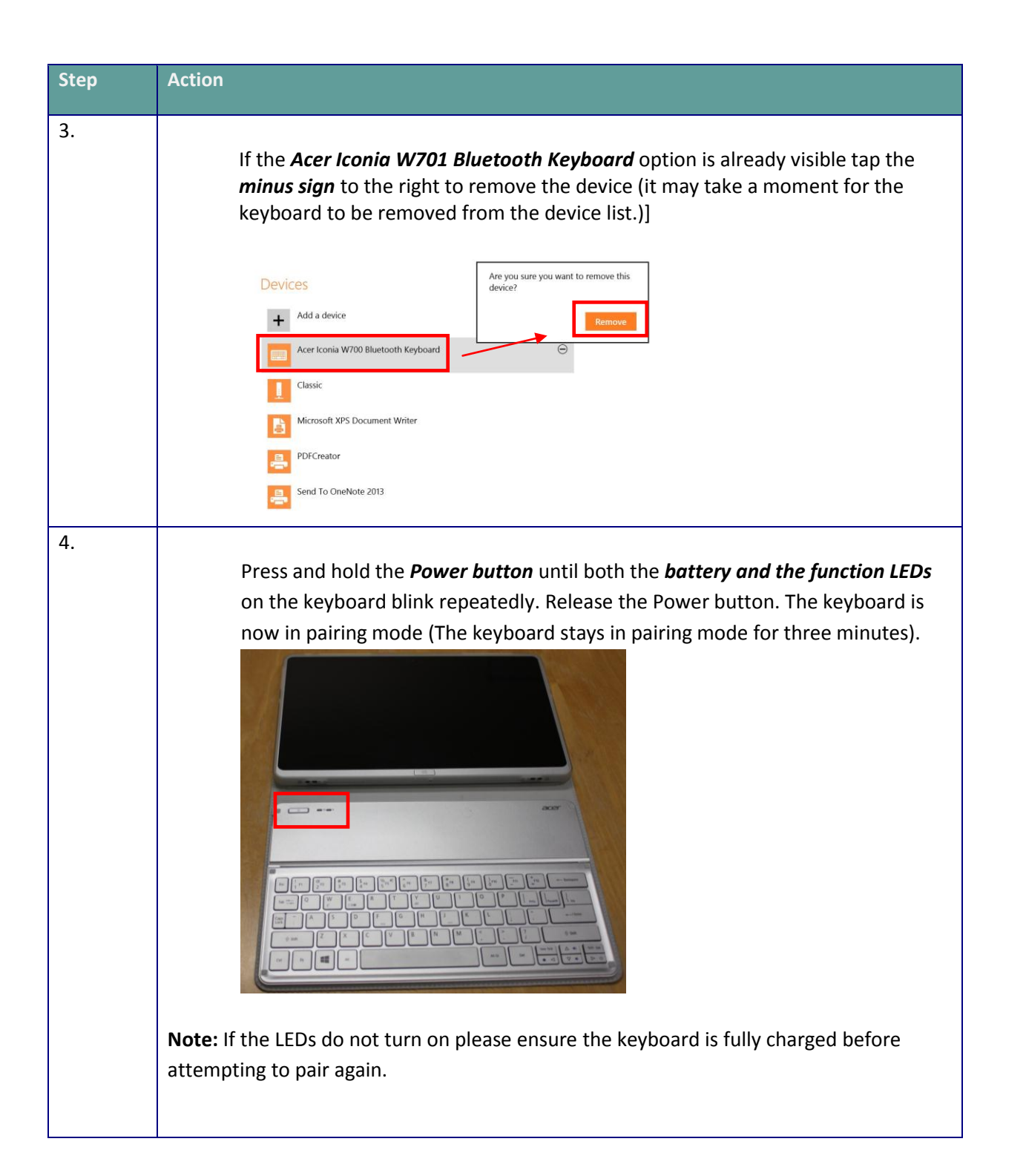

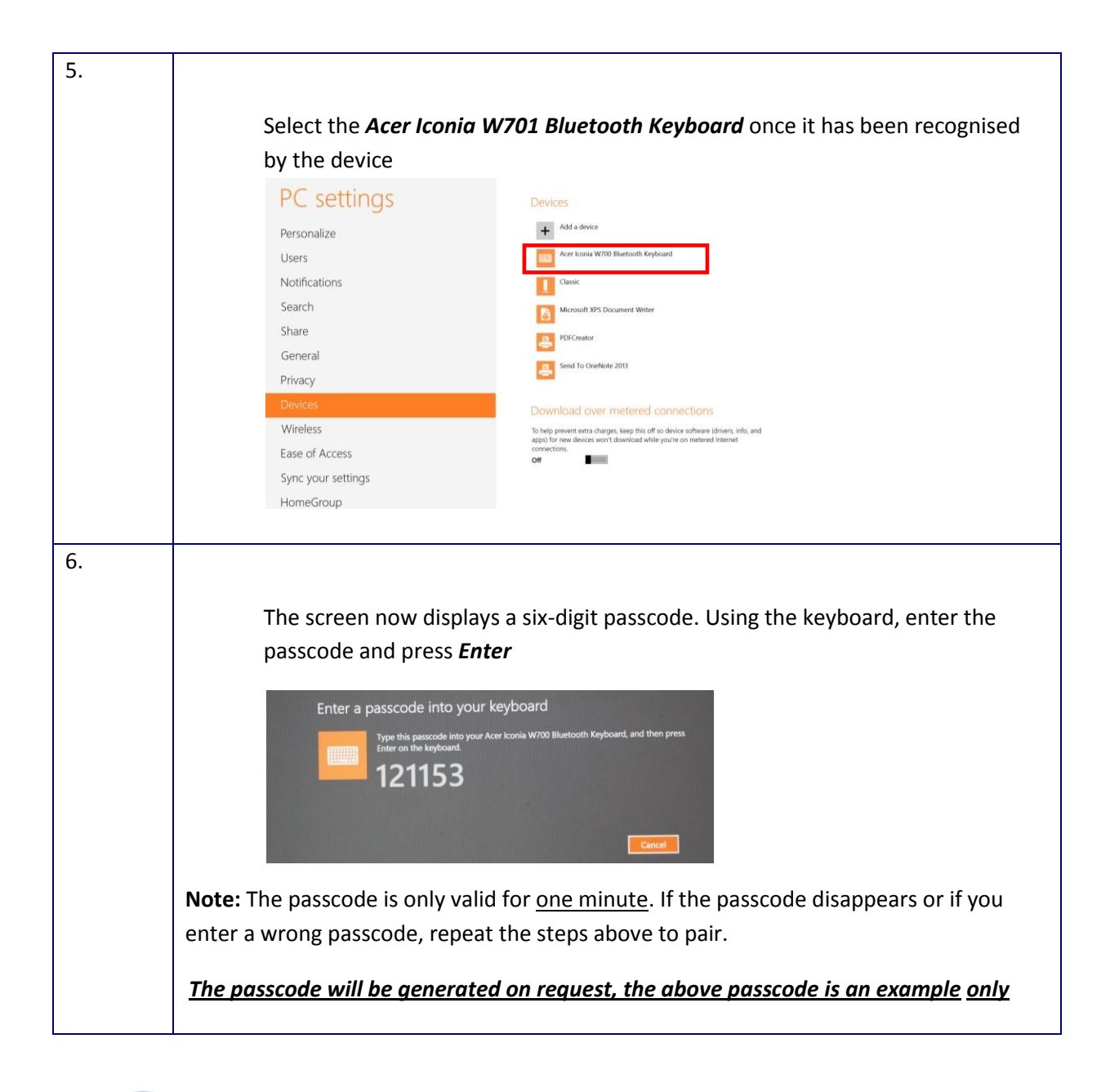

*Once pairing is complete, the function LED will stop blinking.*